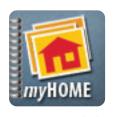

## **Android Application**

# user's Quick Guide

A home inventory can be invaluable when deciding how much insurance coverage fits your life situation, and makes sure you are adequately protected should you need to file a claim.

#### **NOW THERE'S AN ANDROID APP FOR THAT!**

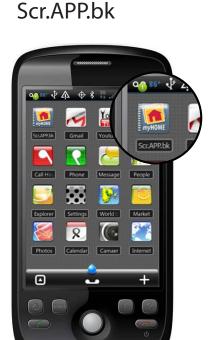

1. Launch App

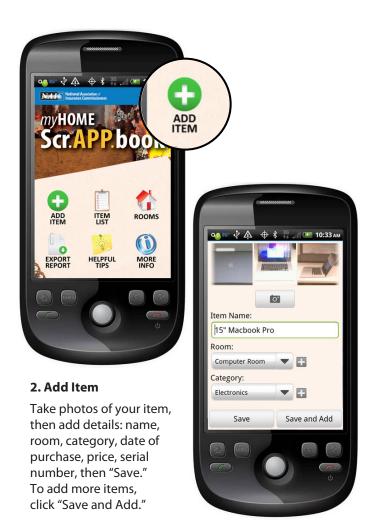

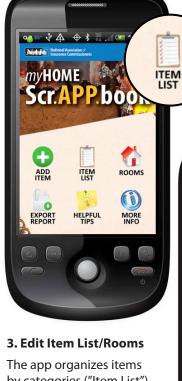

by categories ("Item List") and by "Rooms."

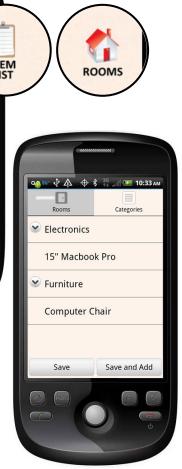

MISSISSIPPI INSURANCE DEPARTMENT **MIKE CHANEY, COMMISSIONER** 

For more information visit: home.insureUonline.org **@MSInsuranceDept** 

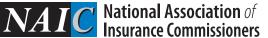

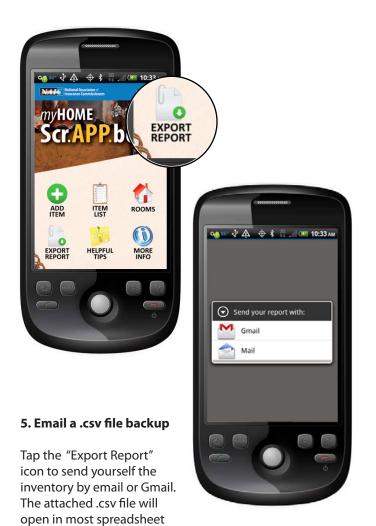

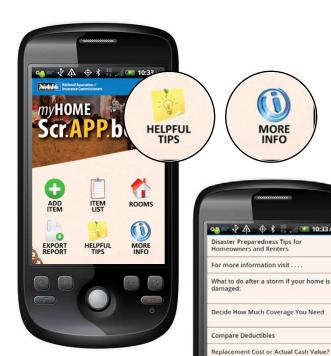

Shop Around Before You Buy

Basic Coverages Available

Ask Your Agent About Discounts

#### 6. Tips and Resources

The app connects to online resources from the NAIC to help you *get smart* about insurance.

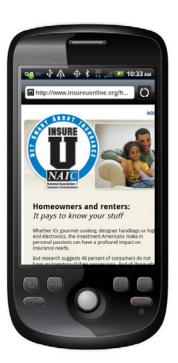

### MISSISSIPPI INSURANCE DEPARTMENT MIKE CHANEY, COMMISSIONER @MSInsuranceDept

For more information visit:

applications such as Excel.

home.insureUonline.org

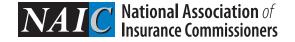